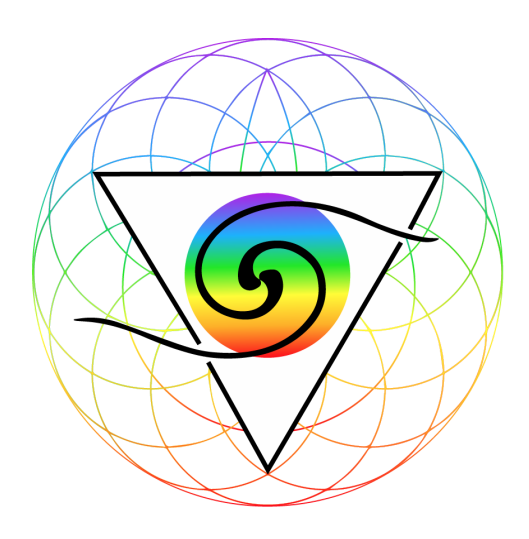

## **HOW TO PROCESS ORDERS FOR THE UNITED STATES IF YOU ARE IN ANOTHER COUNTRY THE ORDER PROCESS**

## **1. PAY IN FULL (PAPERWORK)** *When someone pays in full on a debit or credit card*

This is done in your BACK OFFICE [www.enagicwebsystem.com](http://www.enagicwebsystem.com) (your upline will help)

- Log into your Back office account
- Click Distributor Area
- Click "Enagic Forms"
- Clicking "Single Payment for Distributors"
- Download the following
	- Product Order Form & Distributor Application
	- Return Policy (Dated May 1, 2021)
	- $\circ$  W-9 Form
- Once downloaded, go back to the Distributor Area
- Click "Tax Calculator"
- Select the product they are purchasing
- Input their home address on the right column
- Select Single Payment (above address)
- CLICK "CHECK TAX"
- Input the information above onto the paper order form(this can all be done digitally via PDF software) **SUBMIT** all orders to the following email

[goc.usa@enagic.co.jp](mailto:goc.usa@enagic.co.jp)

CONTACT your upline for Assistance until you can do it independently!

**2. ENAGIC FINANCING(PAPERWORK) When someone does Enagic Financing they will submit their order via paperwork.**

This is done in your BACK OFFICE [www.enagicwebsystem.com](http://www.enagicwebsystem.com) (your upline will help)

- Log into your Back office account
- Click Distributor Area
- Click "Order Forms"
- Clicking "Enagic Financing for Users/Distributors"
- Download the following
- Product Order Form & Distributor Application
- Return Policy (Dated May 1, 2021)
- $\circ$  W-9 Form
- Once downloaded, go back to the Distributor Area
- Click "Tax Calculator"
- Select the product they are purchasing
- Input their home address on the right column
- Select the # months for finance (above address)
- CLICK "CHECK TAX"
- Input the information above onto the paper order form(this can all be done digitally via PDF software)

**SUBMIT** all orders to the following email

[goc.usa@enagic.co.jp](mailto:goc.usa@enagic.co.jp)

CONTACT your upline for Assistance until you can do it independently!